# **Virtual Screenshot Manager Crack [Mac/Win] (April-2022)**

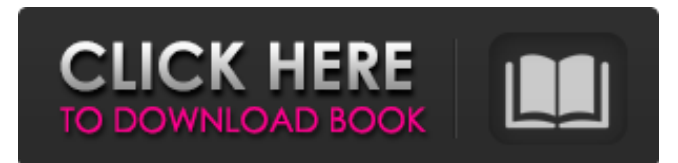

#### **Virtual Screenshot Manager Crack + [Updated] 2022**

Virtual Screenshot Manager Torrent Download is a handy and reliable application designed to capture screenshots, which will be published on the web. Simply capture the screenshot (from the control panel located in the system tray), then enter a title and a tag, after which the image will be uploaded to a web gallery. With this application, you will be able to post a screenshot on your blog or create a web gallery of screenshots to share with your friends. Features: - After downloading, just double-click the icon, and a panel will open in the system tray where you can capture the screenshot and upload a preview, description and the tag to the screenshot.- A web gallery with the images created is available from the application (where you can add a title, tags, descriptions and several other parameters to the image).- A calendar from which you can create a screenshot for each day. How to get started: To get started, you need to install Cracked Virtual Screenshot Manager With Keygen on your computer. Make sure that you are connected to the Internet, download Virtual Screenshot Manager and open the installation file (double-click the icon), after which you will be presented with the wizard. Follow the on-screen instructions. After the installation, you will be able to launch Virtual Screenshot Manager from the system tray (visible in the list of applications). Start by double-clicking the Virtual Screenshot Manager Icon. The panel will open in the system tray where you will be able to capture the screenshot and upload the preview, description and the tag to the screenshot. You can change the system settings (for example, the time of the screenshot), the size of the thumbnail (the preview that will be displayed on the web gallery), the group where the screenshot will be published and a button to load the web gallery. A calendar from which you can create a screenshot for each day is also available. To get started, double-click on the Screenshot Creation Calendar Icon in the system tray. After the creation of a screenshot (in this example, we will create a screenshot for the "screenshots" group, a description (15 characters) and a tag (our user name), after which you will be able to save the screenshot on your hard drive. To get started, you need to install Virtual Screenshot Manager on your computer. Make sure that you are connected to the Internet, download Virtual Screenshot Manager and open the installation file (double-click the icon), after which you will be presented

#### **Virtual Screenshot Manager Crack + Keygen X64**

Virtual Screenshot Manager allows users to create and set up galleries. Once the creation has been set, the user can publish the gallery to the website and share it with other users. The application provides several options to make it easier and faster to create and share online images. Virtual Screenshot Manager Features: \* When capturing a screenshot, Virtual Screenshot Manager allows you to choose the format and the resolution. The image quality is good, there is no loss of the details and it is possible to share it on the web easily and quickly. \* If users are required to share an image on the web, for example in an RSS feed, Virtual Screenshot Manager allows to specify the URL with a unique address, making it possible to share the online image easily and quickly. \* The application includes additional tabs, the first of which allows you to create and configure the gallery to use. \* The application allows you to enter two tags for each screenshot, so you can categorize them easily. \* The client can allow users to choose which images it will be able to upload. \* Users can be added to the user group (in the application), allowing them to be able to only publish certain images to the web. \* Users can choose whether they want to publish images in the page, or to the category. \* Users can manage the page for each picture where they want to publish images in addition to selecting the site where

the image will be published. \* Users can choose to only choose the images that have already been published in the gallery. \* When sharing an image on the web or adding it to a page, the user can specify the album where the image will be published. \* The application allows you to add custom pages, including images in the gallery. \* Images can be password protected. \* The application allows you to choose the gallery where the images will be published. \* Users can choose to delete the images from the gallery. \* This application supports various image formats, including jpg, jpeg, tiff, png, gif, xpm, svg. \* It supports the various web services, including Amazon S3, oauth, twitter, facebook, picasa, webdav, imgur. \* The application supports pictures in the application, added to the gallery. The pictures can also be exported and saved in various formats, like PDF, EPUB, Html, Pdf, Xls, Xlsx, Doc, Txt 09e8f5149f

## **Virtual Screenshot Manager Crack Free**

Virtual Screenshot... Virtual Screenshot Manager is a handy and reliable application designed to capture screenshots, which will be published on the web. Simply capture the screenshot (from the control panel located in the system tray), then enter a title and a tag, after which the image will be uploaded to a web gallery. Virtual Screenshot Manager Description: Virtual Screenshot Manager is a handy and reliable application designed to capture screenshots, which will be published on the web. Simply capture the screenshot (from the control panel located in the system tray), then enter a title and a tag, after which the image will be uploaded to a web gallery. Virtual Screenshot Manager Description: Virtual Screenshot Manager is a handy and reliable application designed to capture screenshots, which will be published on the web. Simply capture the screenshot (from the control panel located in the system tray), then enter a title and a tag, after which the image will be uploaded to a web gallery. Virtual Screenshot Manager Description: Virtual Screenshot... Virtual Screenshot Manager is a handy and reliable application designed to capture screenshots, which will be published on the web. Simply capture the screenshot (from the control panel located in the system tray), then enter a title and a tag, after which the image will be uploaded to a web gallery. Virtual Screenshot Manager Description: Virtual Screenshot Manager is a handy and reliable application designed to capture screenshots, which will be published on the web. Simply capture the screenshot (from the control panel located in the system tray), then enter a title and a tag, after which the image will be uploaded to a web gallery. Virtual Screenshot Manager Description: Virtual Screenshot Manager is a handy and reliable application designed to capture screenshots, which will be published on the web. Simply capture the screenshot (from the control panel located in the system tray), then enter a title and a tag, after which the image will be uploaded to a web gallery. Virtual Screenshot Manager Description: Virtual Screenshot... Virtual Screenshot Manager is a handy and reliable application designed to capture screenshots, which will be published on the web. Simply capture the screenshot (from the control panel located in the system tray), then enter a title and a tag, after which the image will be uploaded to a web gallery. Virtual Screenshot Manager Description: Virtual Screenshot Manager is a handy and reliable application designed to capture screenshots, which will be published on the web. Simply

### **What's New in the?**

Capture screenshots with a single click and make sharing and publishing it on the web easy. Put the screenshot you want to upload to a web gallery and select which format you want. The result is automatically saved into the specified folder. Main features of Virtual Screenshot Manager: Save and publish screenshots directly on a web gallery. View and manage web galleries. Select the format of the screenshots to upload. Upload and edit screenshots. Preview screenshots. Windows screenshot captures, image editor, image viewer, image organizer What you can do with this virtual screenshot manager: - Take and upload screenshots - View and manage images in web galleries - Edit screenshots and photos - Backup and restore screenshots - Manage your web gallery and edit, add and remove images - Upload and edit images in web galleries - Backup and restore images in web galleries - Share your web gallery on social media - View online all your photos and screenshots - Send your image to a printer - View images on the internet - View photos online - View photo galleries online - Upload online all your photos and screenshots - View all your photos and screenshots online - View your screenshots online - View your photos online How to get support: If you have problems, please refer to the FAQ and include as much relevant info as possible. If you need immediate help, please email us. Data is displayed as a percent of the total amount of the entity. This is calculated by dividing the total amount by the current amount and multiplying by 100. For example:.000000 means that.000001% of a total amount is being used. Min Max Screenshots Current Non-Updtes 0 0 0 0 0 1 0 1 0 1 1 2 1 1 1 2 3 1 2 1 2 3 4 2 4 2 4 5 3 5 3 5 6 4 6 4 6 7 5 7 5 7 8 6 8 6 8 9 7 9

# **System Requirements For Virtual Screenshot Manager:**

• PC: Intel Dual Core CPU 2.4 GHz • OS: Windows 7/8/8.1/10 • RAM: 4 GB • Graphics: Nvidia Geforce GTX 650/750 (1024 MB, shaders) • Hard Drive: 2 GB • Sound Card: DirectX compatible sound card with a minimum of two outputs • Internet Connection: Broadband and wireless connections recommended • Gamepad: Xbox 360, Xbox One, or Dual Shock compatible wireless controller (Broadband and wireless connections recommended) •

<https://mycancerwiki.org/wp-content/uploads/2022/06/ismahel.pdf>

<https://astrioscosmetics.com/wp-content/uploads/2022/06/tammquyr.pdf>

<https://digibattri.com/optillect-sql-decryptor-crack-latest/>

[https://cryptobizworld.news/wp-content/uploads/2022/06/Flowrigami\\_Crack\\_Full\\_Product\\_Key\\_Download\\_2022.pdf](https://cryptobizworld.news/wp-content/uploads/2022/06/Flowrigami_Crack_Full_Product_Key_Download_2022.pdf) <https://thebakersavenue.com/dbexform-2-2-2-crack-download-for-windows-updated-2022/>

<https://thebakersavenue.com/loadcap-crack-pc-windows-latest/>

[https://affiliateschools.com/upload/files/2022/06/AI4NEuFf3u8KBjoSuxrS\\_08\\_0d81f80c947e0e29d749f329043f5ad3\\_file.pdf](https://affiliateschools.com/upload/files/2022/06/AI4NEuFf3u8KBjoSuxrS_08_0d81f80c947e0e29d749f329043f5ad3_file.pdf) [https://beautyprosnearme.com/sonarca-sound-recorder-free-1-0-3-3-crack-license-keygen-free-download-pc-windows](https://beautyprosnearme.com/sonarca-sound-recorder-free-1-0-3-3-crack-license-keygen-free-download-pc-windows-april-2022/)[april-2022/](https://beautyprosnearme.com/sonarca-sound-recorder-free-1-0-3-3-crack-license-keygen-free-download-pc-windows-april-2022/)

http://www.educaf.pro/wp-content/uploads/2022/06/PrintEnvelopeVisual\_With\_Product\_Key\_Download\_WinMac.pdf <https://nutrition-children.com/time-lapse-tool-crack-lifetime-activation-code/>

<https://www.apnarajya.com/registry-and-taskbar-enabler-free-download/>

<https://conselhodobrasil.org/?p=5207>

[https://social.urgclub.com/upload/files/2022/06/aDUFBbb1myScH7y5gsmb\\_08\\_0d81f80c947e0e29d749f329043f5ad3\\_file.pd](https://social.urgclub.com/upload/files/2022/06/aDUFBbb1myScH7y5gsmb_08_0d81f80c947e0e29d749f329043f5ad3_file.pdf) [f](https://social.urgclub.com/upload/files/2022/06/aDUFBbb1myScH7y5gsmb_08_0d81f80c947e0e29d749f329043f5ad3_file.pdf)

[https://stellarismods.com/wp-content/uploads/2022/06/Openwall\\_Wordlists\\_Collection\\_\\_Crack\\_\\_\\_April2022.pdf](https://stellarismods.com/wp-content/uploads/2022/06/Openwall_Wordlists_Collection__Crack___April2022.pdf) <https://www.puremeditation.org/2022/06/08/cloudmaker-1-2-1-full-product-key-free-mac-win-march-2022/> [http://pepsistars.com/wp-](http://pepsistars.com/wp-content/uploads/2022/06/The_Nightmare_Before_Christmas_Crack__With_Product_Key_3264bit.pdf)

[content/uploads/2022/06/The\\_Nightmare\\_Before\\_Christmas\\_Crack\\_\\_With\\_Product\\_Key\\_3264bit.pdf](http://pepsistars.com/wp-content/uploads/2022/06/The_Nightmare_Before_Christmas_Crack__With_Product_Key_3264bit.pdf)

[https://noshamewithself.com/upload/files/2022/06/KVPeXqaovVDlRehYPupb\\_08\\_0d81f80c947e0e29d749f329043f5ad3\\_file.](https://noshamewithself.com/upload/files/2022/06/KVPeXqaovVDlRehYPupb_08_0d81f80c947e0e29d749f329043f5ad3_file.pdf) [pdf](https://noshamewithself.com/upload/files/2022/06/KVPeXqaovVDlRehYPupb_08_0d81f80c947e0e29d749f329043f5ad3_file.pdf)

<http://tekbaz.com/2022/06/08/bbc-radio-1-webcam-viewer-crack-license-key-win-mac-latest/> <http://lixenax.com/?p=2430>

[https://www.preppersbrasil.com/wp-content/uploads/2022/06/Church\\_Library\\_Organizer\\_Pro\\_Crack\\_\\_\\_Latest\\_2022.pdf](https://www.preppersbrasil.com/wp-content/uploads/2022/06/Church_Library_Organizer_Pro_Crack___Latest_2022.pdf)